## **Popis payloadu Čidlo miniUNI LoRaWAN**

# **Soil moisture\_DS18B20**

16. 10. 2017 © SolidusTech s.r.o. Autor:Ing. Petr Foltýn

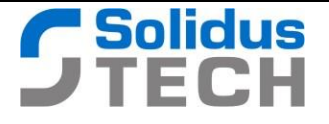

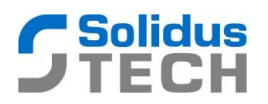

Není-li uvedeno výslovně jinak, jsou všechny znaky v payloadu uvedeny jako HEXa string. V celém řetězci jsou vždy dvojice znaků nabývajících hodnot 00 až FF, není -li omezen jejich definiční obor. Samotné vysvětlení významu jednotlivých byte je pak uskutečněno ve 3 soustavách:

- 1. HEX … zde jsou znaky interpretovány zápisem 0x00 až 0xFF
- 2. DEC … zde jsou znaky zapsány, jak je v desítkové soustavě běžné, tedy 0 až 255
- 3. BIN … zde jsou znaky zapsány ve tvaru 0B00000000 až 0B11111111

#### **Struktura payloadu**

Payload pro device miniUNI Soil moisture\_DS18B20 má délku **7 byte (14 hexa znaků)** a jeho struktura je následující:

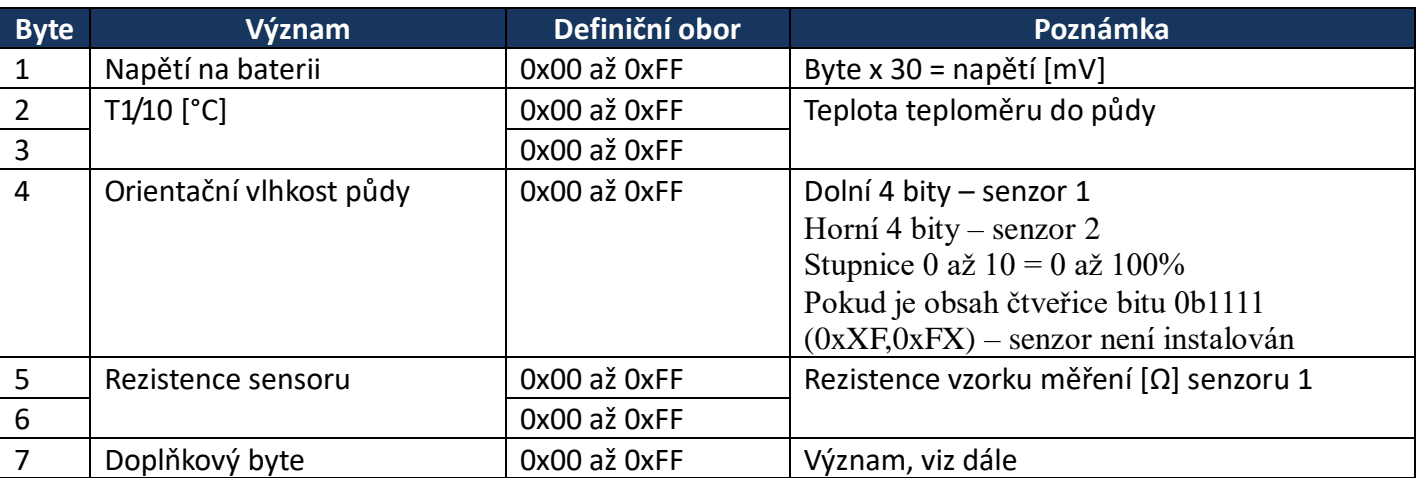

#### **Doplňkový byte – 7. byte**

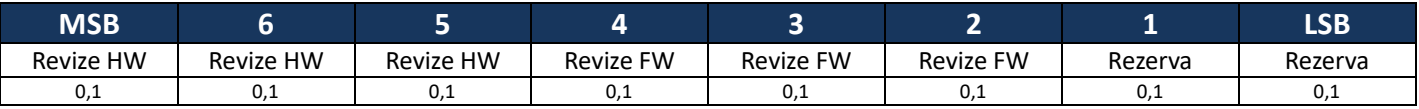

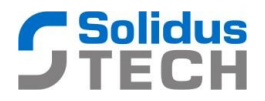

### **Příklad payloadu miniUNI LoRaWAN SoilMoisture\_18B20:**

#### **Payload: 730118F6214B64**

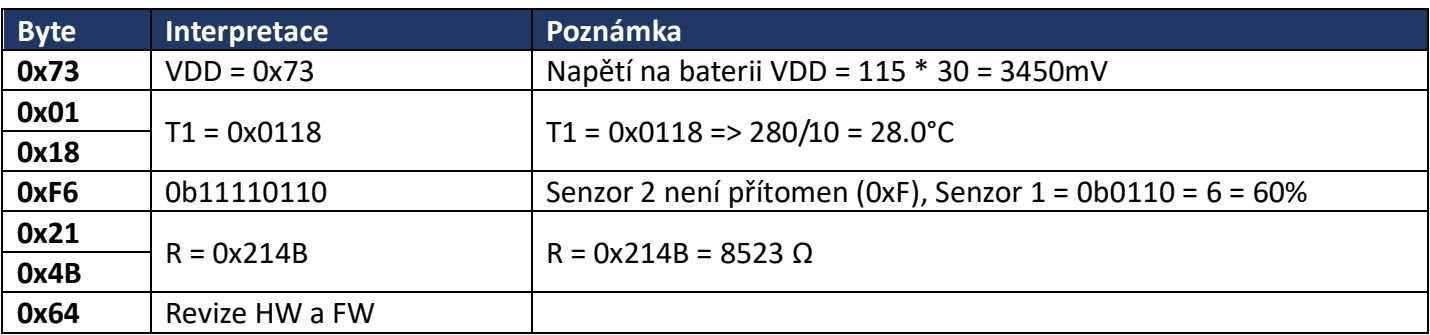

**\*Pozn.**

**Záporná teplota je vyjádřená tzv. dvojkovým doplňkem, v aplikaci je tedy potřeba sledovat vyšší byte teploty a je-li 0xFF, pak od naměřené hodnoty je potřeba odečíst 0xFFFF. Obdržíte záporné číslo a po vydělení konstantou 10 dostanete reálnou hodnotu záporné teploty.**

#### **Revize**

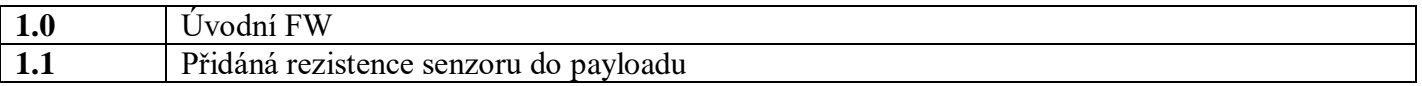